## Objected Oriented Perl

An introduction – because I don't have the time or patience for an indepth OOP lecture series…

# Before we can begin…

- Let's talk about references
- We've used them a few times before – 2D arrays, parameters to subroutines
- Never made anything formal
- Now we will, because without them, Perl objects can't exist

## References

- A reference is a pointer to a 'real' variable.
- We've seen how to create references to existing variables:
	- $-$  \$array\_ref = \@array;
	- $\hbox{\rm Shash}_{\hbox{\small -}}\,ref = \otimes \hbox{\rm hash};$
	- $-$ \$scalar\_ref = \\$scalar
- Can also create Anonymous references…

#### Anonymous References

- These are pointers to values stored in memory that aren't yet (or ever) labeled by a variable name.
- Syntax is similar (but different) to creating actual variable
- Array:

 $-$  \$array\_ref = [1, 2, 3, 4, 5];

• Hash:

```
- $hash_ref = {Name => 'Paul', ID => 123};
```
- Scalar:
	- $-$  \$str\_ref = \"A String\n";
	- $-$  \$int\_ref = \456;

### Dereferencing References

- We've seen before how to dereference entire arrays or hashes (and scalars):
	- $-$  @ array = @ \$ array\_ref;
	- $-$ %hash $=$ %\$hash\_ref;
	- \$scalar = \$\$scalar\_ref;
- Depending on your point of view, dereferencing members of array- or hashreferences is either easier or more complicated…

## TMTOWTDI

- In fact, there are three…
- $\frac{1}{2}$   $\frac{1}{2}$  = "Hello";<br>•  $\frac{1}{2}$   $\frac{1}{2}$   $\frac{1}{2}$  = "Hello";

$$
\bullet \ \text{\$}\{\text{\$a\_ref}\} \ [2] = \text{"Hello";}
$$

```
• \text{Sa_ref}\rightarrow\text{[2]} = "Hello";
```
- $$$   $$h_ref$   $$key$ = $value;$
- $$$ {\$h\_ref} {\$key} = \$value;
- $$h_ref->$ { $$key$ } =  $$value$ ;
- These are all valid and acceptable. Form you choose is whatever looks the best to you.

#### Okay, Let's Get Started

- This will be an introduction only. We will cover the very basics. Anything more complicated goes beyond the scope of this course
	- In fact, even this introduction is treading pretty close to the edge of that scope.

#### Classes in Perl

- A class is defined by storing code which defines it in a separate file, and then useing that file
- The file must be named with the name of the class (starting with an capital letter), followed by the extension .pm
- After the shebang in your 'main' file, this line of code:
- use <Classname>;
- You can then create instances of the class anywhere in your file.

## Defining an Object

- In Perl, an object is simply a reference containing the members of a class.
	- typically, a reference to a hash, but can be any kind of reference
- The reference becomes an object when it is "blessed" – when you tell Perl the reference belongs to a certain class.

### Simple Example

package Student;

```
$obj = {Name =& 'Paul',}ID \Rightarrow 123};
```
bless (\$obj, Student);

- \$obj is now an object of the class Student
- 'package Student' is the first line of your .pm file. It identifies all following code as belonging to this class/package/module

#### **Constructors**

• Unlike C++, a Constructor in Perl is simply another subroutine. Typically named 'new', but you can give it any name you want. package Student;

sub new {

```
my $ref = {Name => "", ID => 0};bless ($ref, Student);
return $ref;
```
}

• In this example, don't actually have to give \$ref any elements. You can define them all in a later subroutine, if you choose.

## Calling the Constructor

- As you may be able to guess, TMTOWTDI
- \$student = new Student;
- \$student = Student->new;
- \$student = Student::new(Student);
- First two methods get translated to 3rd method internally by perl. This has beneficial consequences…

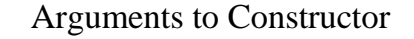

- (actually, this applies to arguments to any method) • Every time the constructor is called, first argument to function is the name of the class.
- Remaining arguments are caller-defined
- \$obj = new Student ("Paul", 123);
- $sobj = Student->new("Paul", 123);$ • \$obj = Student::new(Student, "Paul", 123);
- So, when defining constructor, often see this:

#### sub new{

```
my $class = shift;
```

```
my (\text{?name}, \text{?ID}) = \text{@};
```

```
my $ref = {Name => $name, ID => $ID};bless ($ref, $class);
```
- return \$ref;
- }

#### More Methods

- Within the .pm file, any subroutines you declare become methods of that class.
- For all methods, first argument is always the object method is being called on. This is also beneficial… sub setName{
- my \$ref = shift; my \$name = shift;
- $$ref->$ {Name} = \$name; }

#### • To call this method:

- \$obj->setName("Paul Lalli");
- Perl translates this to:
- Student::setName(\$obj, "Paul Lalli");

### One more thing…

- In one of the oddest things I've learned about Perl, you need to place the following statement at the end of your .pm file:
- $-1;$
- This is because the 'use' keyword needs to take something that returns a true value. Perl 'returns' the last statement evaluated.

### $\Box$  Be Kind... to One Another  $\Box$

- Note that class variables are not strictly 'private' in the C++ sense.
- There is nothing preventing the user of your class from modifying the data members directly, bypassing your interface functions.
- Perl's general philosophy is "If someone wants to shoot himself in the foot, who are you to stop him?"
- When using other people's classes, almost always a better idea to use the functions they've given you, and pretend you can't get at the internal data.
- There are, of course, methods you can use to prevent users from doing this.
- Significantly beyond scope of this course
- Really not worth the trouble